**FACULTAD DE CIENCIAS MÉDICAS** 

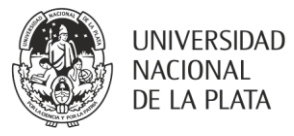

# **Informática I**

# **MARCO REFERENCIAL**

La aplicación de las ciencias de la Computación, Información y Comunicación para mejorar la práctica, la investigación, la educación y la gestión en enfermería es un campo relativamente nuevo con un potencial significativo. La incorporación de la Informática como una disciplina del plan de estudios de la Carrera de Enfermería Universitaria responde a la tendencia internacional que reconoce esta intersección de las Ciencias de la Salud y las del procesamiento de la información, como una ciencia de frontera, emergente de un campo de actividad amplio y rico, además de creativo y fructífero, que resulta de vital importancia para el futuro profesional de la salud. Las Tecnologías de la información y Comunicación se están convirtiendo así en una herramienta indispensable en la práctica de la enfermería.

Por tanto, en los planes de estudio de las carreras de enfermería se hace necesario incorporar la enseñanza de la Informática, teniendo en cuenta que la nueva forma de enfocar el uso de las computadoras se centra en cómo los estudiantes interactúan con el contenido, a diferencia de lo que se hacía tradicionalmente donde solo interesaba el contenido. De esta forma se logra aportar conocimientos y recursos informáticos que permiten al estudiante de enfermería, en su rol de usuario de tecnología de la información, adquirir competencia para recolectar y analizar la información, producir documentos y comunicar los resultados y así lograr un objetivo priorizado de la educación: egresar un profesional que sea capaz de continuar aprendiendo, un individuo con habilidades para mantenerse actualizado.

# **OBJETIVO**

El proceso de enseñanza-aprendizaje del módulo Informática I tiene como objetivo la adquisición de habilidades, conocimientos y destrezas teóricoprácticos en el Área de la informática. Este proceso le brindará al alumno las herramientas básicas necesarias para el manejo de una computadora, su sistema operativo, un procesador de texto y una planilla de cálculo, las cuales le permitirán un correcto desempeño en el área de Enfermería.

# **OBJETIVO GENERAL**

- Comprender a un nivel básico los principales conceptos sobre las Tecnologías de la Información y el funcionamiento de una computadora.
- Conocer las funciones básicas de una computadora personal y de su sistema operativo.

AÑO DEL 40º ANIVERSARIO DEL RETORNO DE LA DEMOCRACIA

2023 AÑO GONZALEANO en homenaje a Joaquin V. Gonzalez

# FACULTAD DE **CIENCIAS MÉDICAS**

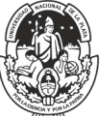

**UNIVERSIDAD** NACIONAL DE LA PLATA

- Ser capaz de operar con efectividad a través del entorno del escritorio y trabajar con íconos y ventanas y saber manejar y organizar archivos, directorios y carpetas.
- Conocer el uso de una aplicación de procesador de textos. Deberá ser capaz de resolver tareas habituales relacionadas con la creación y edición de documentos.
- Conocer el uso de una hoja de cálculo. Deberá entender y ser capaz de realizar tareas relacionadas con el desarrollo, la edición, y la distribución de hojas de cálculo sencillas.

# **OBJETIVOS ESPECÍFICOS**

- **UNIDAD I: Conceptos básicos sobre Tecnologías de la Información** (TI): El alumno deberá comprender a un nivel básico algunos de los principales conceptos sobre las TI. Deberá comprender el funcionamiento de una computadora personal, tanto el hardware como el software, y conceptos sobre almacenamiento de la información y memoria. Deberá conocer las aplicaciones del software en la vida cotidiana y ser consciente de aspectos básico de seguridad y legalidad asociados al uso de las computadoras.
- **UNIDAD II: Uso de la computadora**: El alumno deberá conocer las funciones básicas de una computadora personal y de su sistema operativo. Deberá ser capaz de ajustar la configuración general, utilizar el menú de ayuda y actuar adecuadamente ante las aplicaciones que no respondan. Deberá ser capaz de operar con efectividad a través del entorno del escritorio y trabajar con sus íconos y ventanas. Deberá saber manejar y organizar archivos y directorios/carpetas y conocer cómo se pueden duplicar, mover, eliminar, comprimir y extraer. Deberá comprender qué es un virus informático y ser capaz de utilizar programas antivirus. Deberá saber utilizar algunas de las herramientas del sistema para editar texto e imágenes.
- **UNIDAD III: Procesador de textos**: El alumno deberá conocer el uso de una aplicación de procesador de textos. Deberá ser capaz de resolver tareas habituales relacionadas con la creación y edición de documentos. Deberá saber duplicar y mover texto dentro de un mismo documento o entre documentos. Deberá ser competente en el uso de las opciones asociadas al procesador de texto tales como la creación de tablas y la incorporación de gráficos e imágenes.
- **UNIDAD IV: Hojas de cálculo**: El alumno deberá conocer el uso de una hoja de cálculo. Deberá entender y ser capaz de realizar tareas relacionadas con el desarrollo, la edición, y la distribución de hojas de cálculo sencillas. Deberá saber escribir y aplicar operaciones matemáticas y lógicas utilizando funciones y fórmulas estándar. Deberá ser competente en la creación y edición de gráficos.

# AÑO DEL 40º ANIVERSARIO DEL RETORNO DE LA DEMOCRACIA 2023 AÑO GONZALEANO en homenaje a Joaquin V. Gonzalez

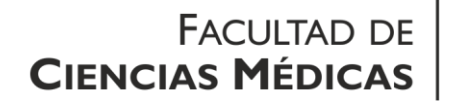

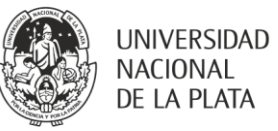

## **CONTENIDOS**

### **UNIDAD I**

#### Conceptos básicos sobre Tecnologías de la Información (TI)

Conceptos generales. Hardware, software y Tecnologías de la Información. Tipos de computadoras. Principales componentes de una computadora personal. Prestaciones de la computadora. Microprocesador. Tipos de memoria. Unidades de medida. Periféricos de entrada. Periféricos de salida. Periféricos de entrada/salida. Dispositivos de almacenamiento. Software. Tipos de software. Software de sistema operativo. Software de aplicaciones. Interfaz gráfica de usuario. Uso de las TI en la vida cotidiana. Salud y seguridad, medio ambiente. Ergonomía. Seguridad de la información. Virus informáticos. Derechos de autor y legislación.

#### **UNIDAD II**

#### Uso de la computadora

Entorno y primeros pasos con la computadora. Hardware. Información básica y operaciones. Edición de textos. Escritorio. Trabajar con íconos y ventanas. Organización de archivos. Conceptos. Directorios/carpetas. Trabajar con archivos. Duplicar, mover, eliminar, restaurar y buscar. Compresión y descompresión de archivos. Virus. Conceptos. Tipos. Control de virus. Gestión de impresión. Instalación y configuración de impresoras.

#### **UNIDAD III**

#### Procesador de textos

Primeros pasos con el procesador de textos. Configuración. Operaciones básicas. Insertar, seleccionar, editar, duplicar, mover, borrar datos. Buscar y reemplazar. Formato. Dar formato a textos, párrafos y documentos. Objetos. Tablas, dibujos, imágenes y gráficos. Preparación del proceso de salida. Impresión.

#### **UNIDAD IV**

#### Hojas de cálculo

Uso de la aplicación. Primeros pasos con la hoja de cálculo. Configuración. Celdas. Filas y columnas. Insertar datos. Seleccionar celdas. Editar datos. Duplicar, mover y borrar. Buscar y reemplazar. Ordenar datos. Fórmulas y funciones. Fórmulas aritméticas. Referencias a celdas. Trabajar con funciones. Formato. Números y fechas. Contenidos. Efectos de alineación y bordes. Gráficos. Preparación del proceso de salida. Aspecto de la hoja de cálculo. Impresión.

AÑO DEL 40º ANIVERSARIO DEL RETORNO DE LA DEMOCRACIA 2023 AÑO GONZALEANO en homenaje a Joaquin V. Gonzalez

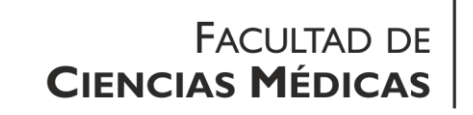

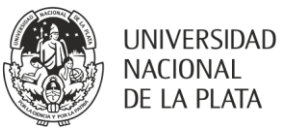

# **BIBLIOGRAFIA**

#### Recursos online

- Aula Fácil: http://www.aulafacil.com/
- AulaClic Curso de Word http://www.aulaclic.es/index.htm

 AulaClic - Curso de Excel http://www.aulaclic.es/index.htm Libros impresos

Word XP. Manuales Users, MP Ediciones

La Biblia de Excel. Manuales Users, MP Ediciones

Serie "Dr. Max", MP Ediciones

Serie "Paso a paso" ("Step by step"), Microsoft Press

D´Agostino, Alejandro, "Office 2007" , Manual del Usuario. Manuales USERS. Buenos Aires, 2008